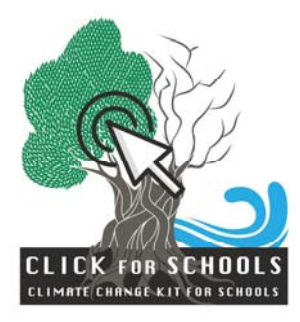

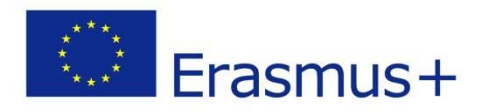

## **Σε περίπτωση που...**

## **Δημιουργία μιας εφαρμογής smartphone για την προσαρμογή σε μια μεγάλη φυσική καταστροφή**

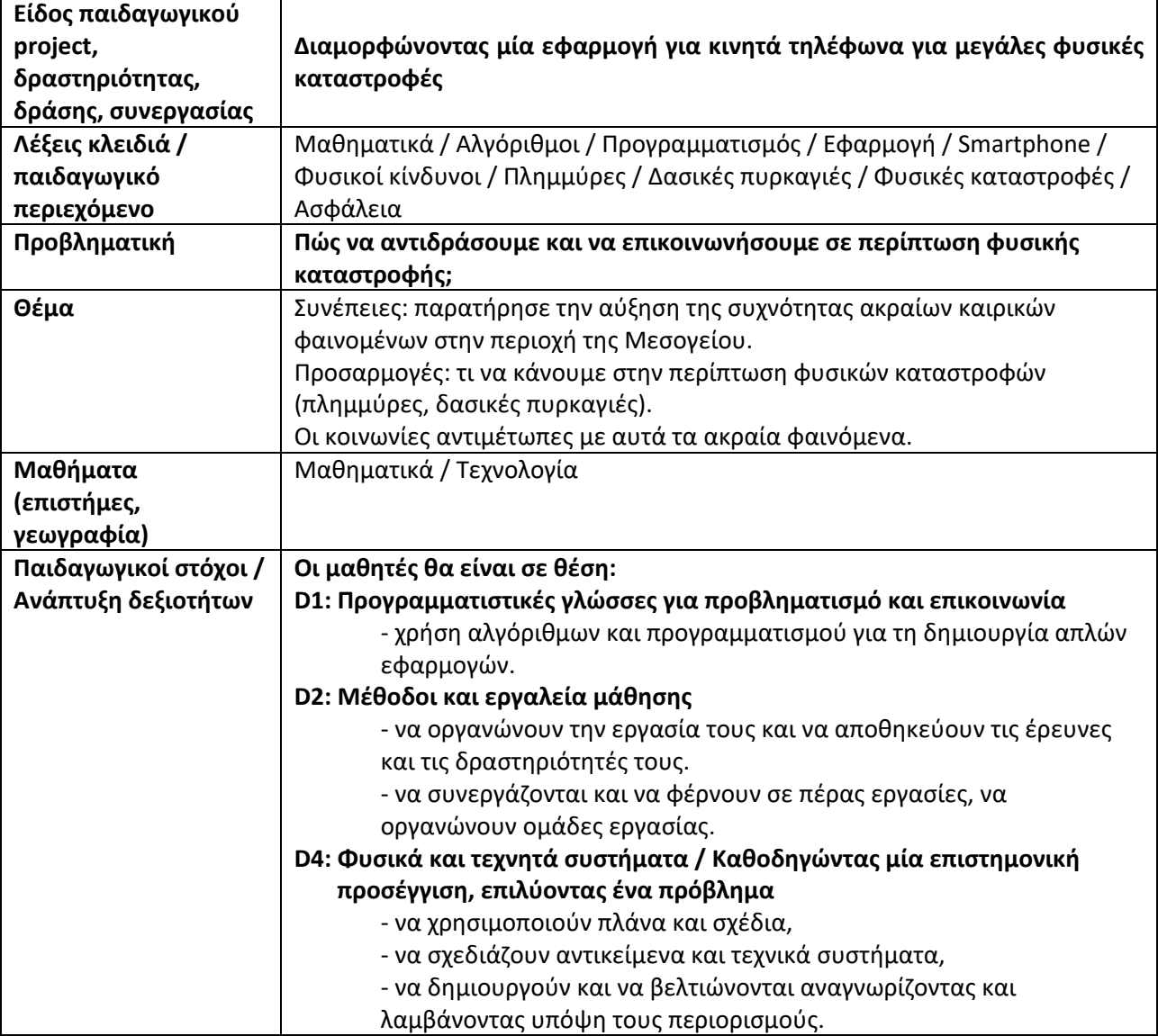

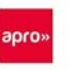

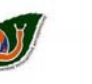

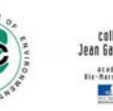

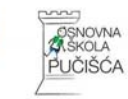

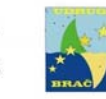

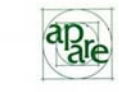

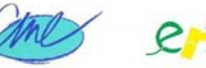

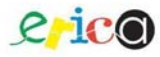

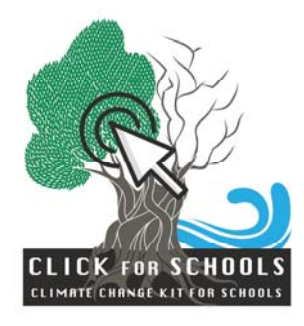

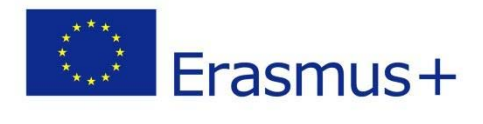

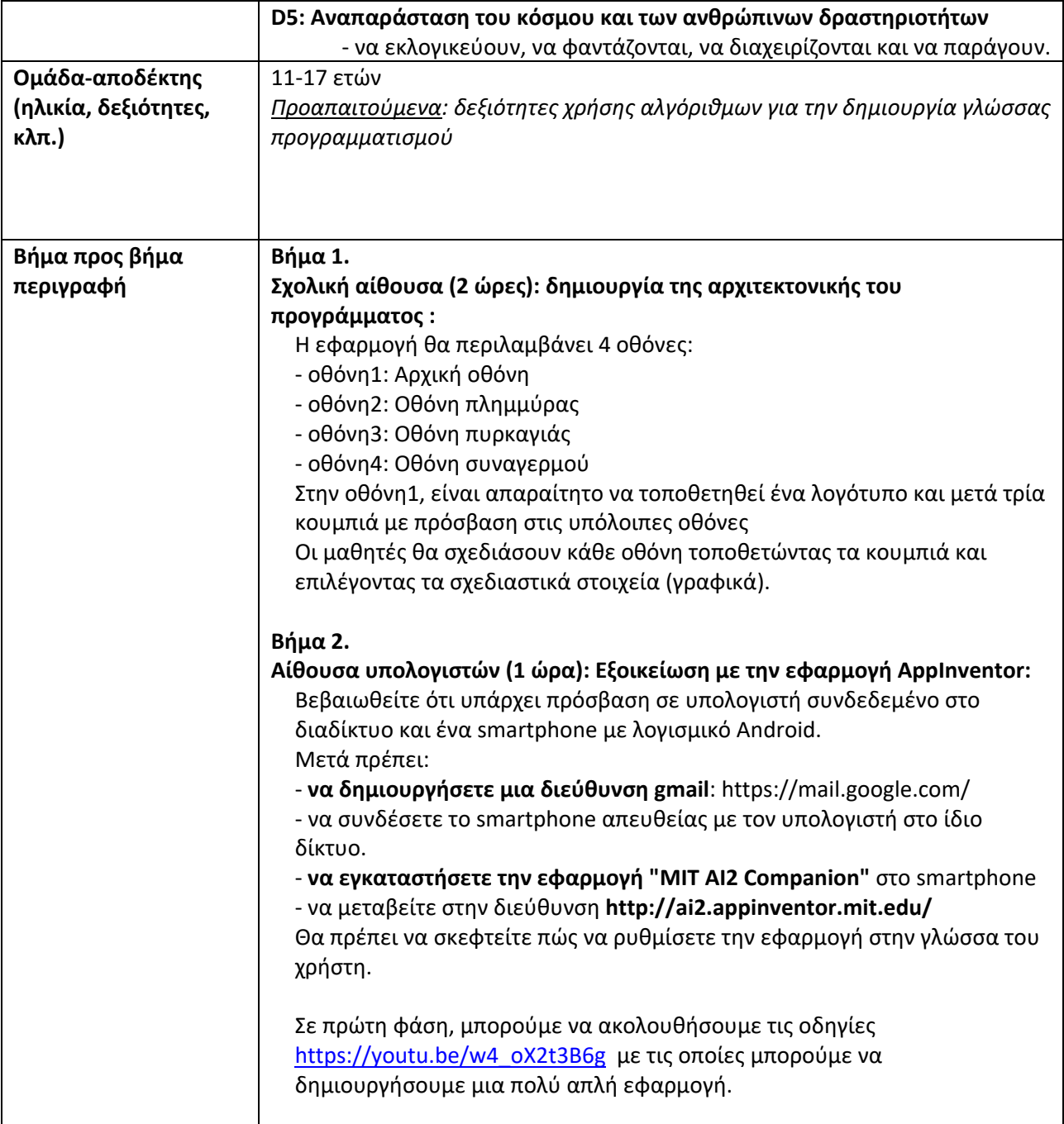

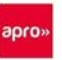

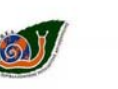

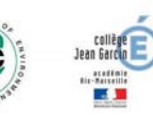

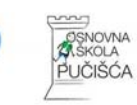

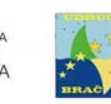

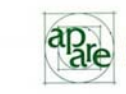

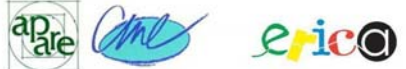

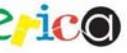

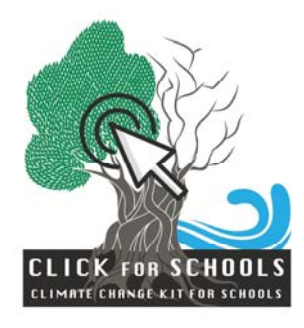

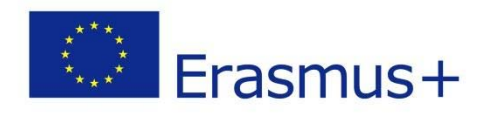

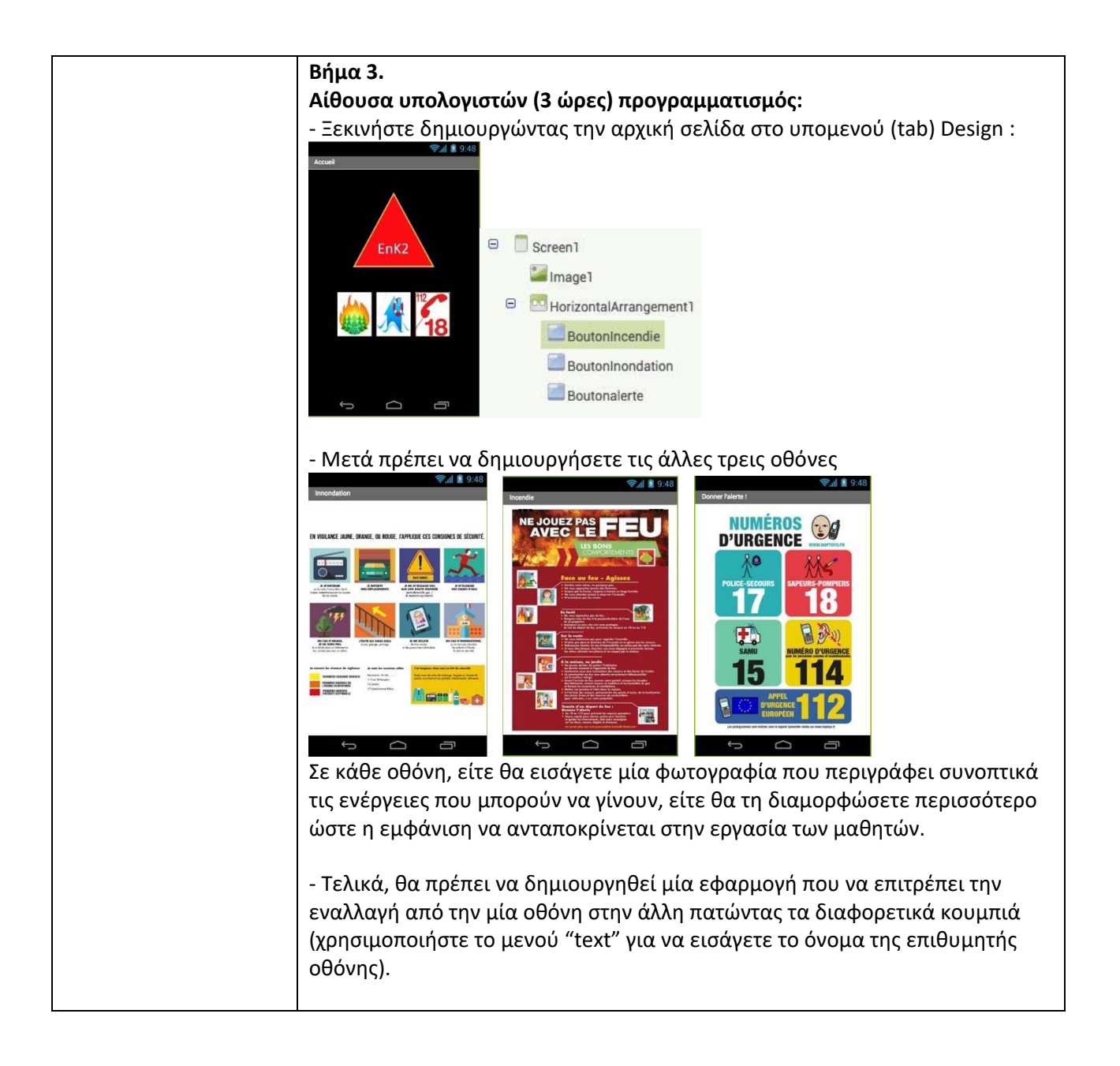

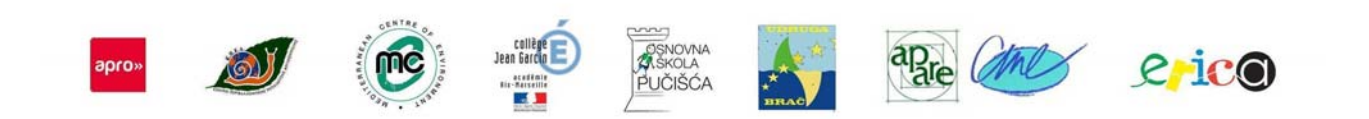

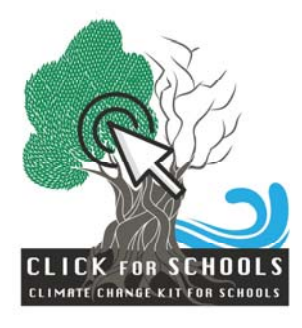

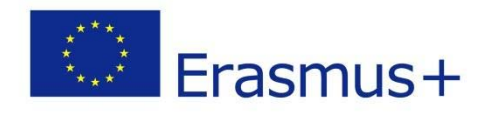

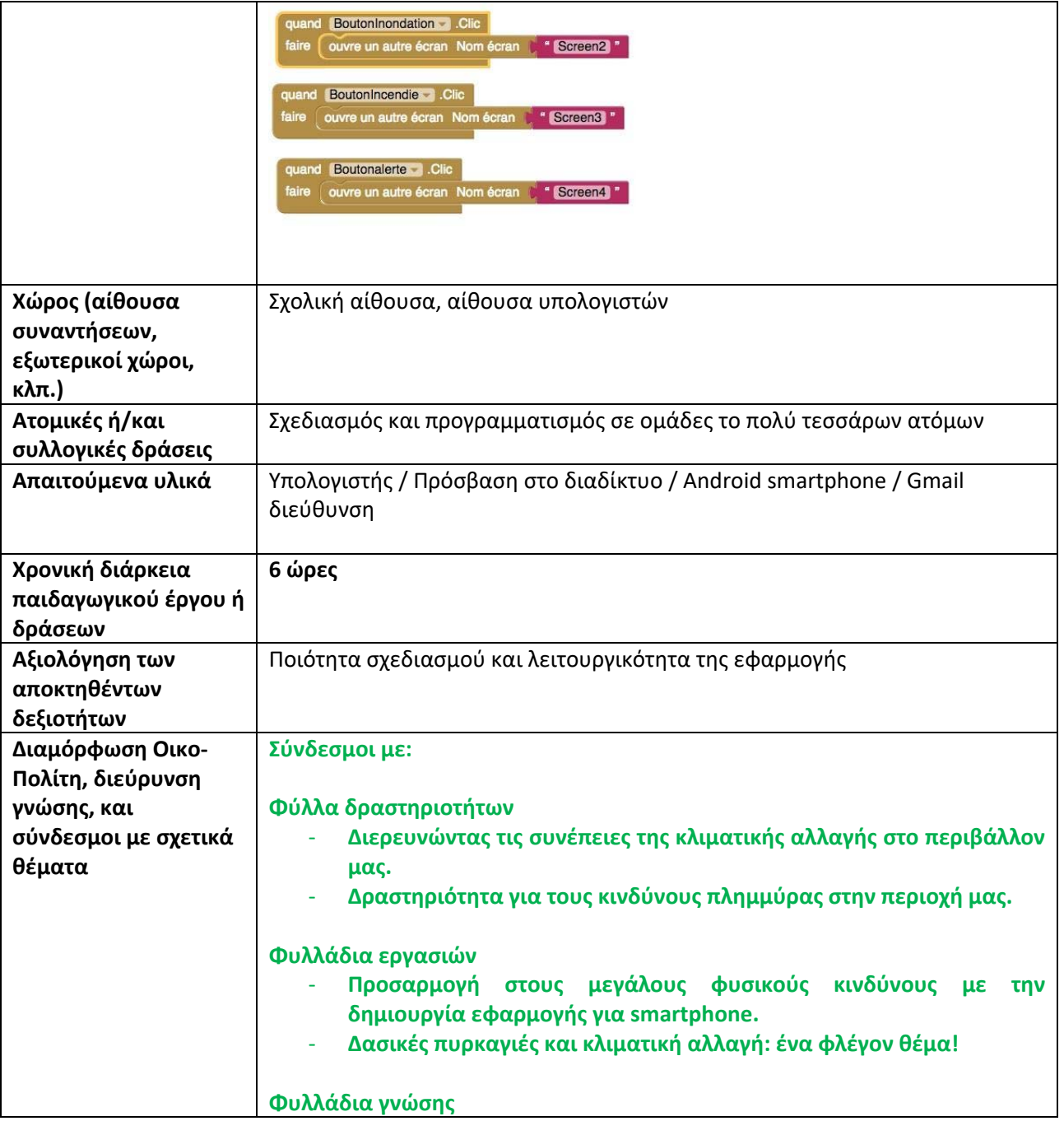

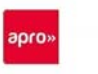

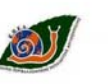

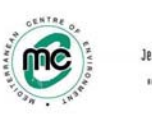

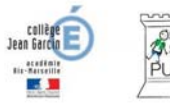

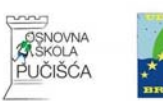

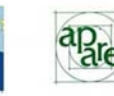

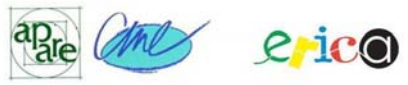

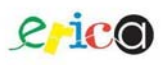

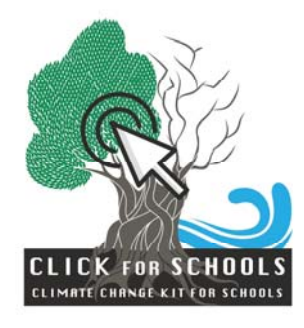

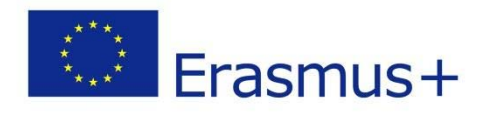

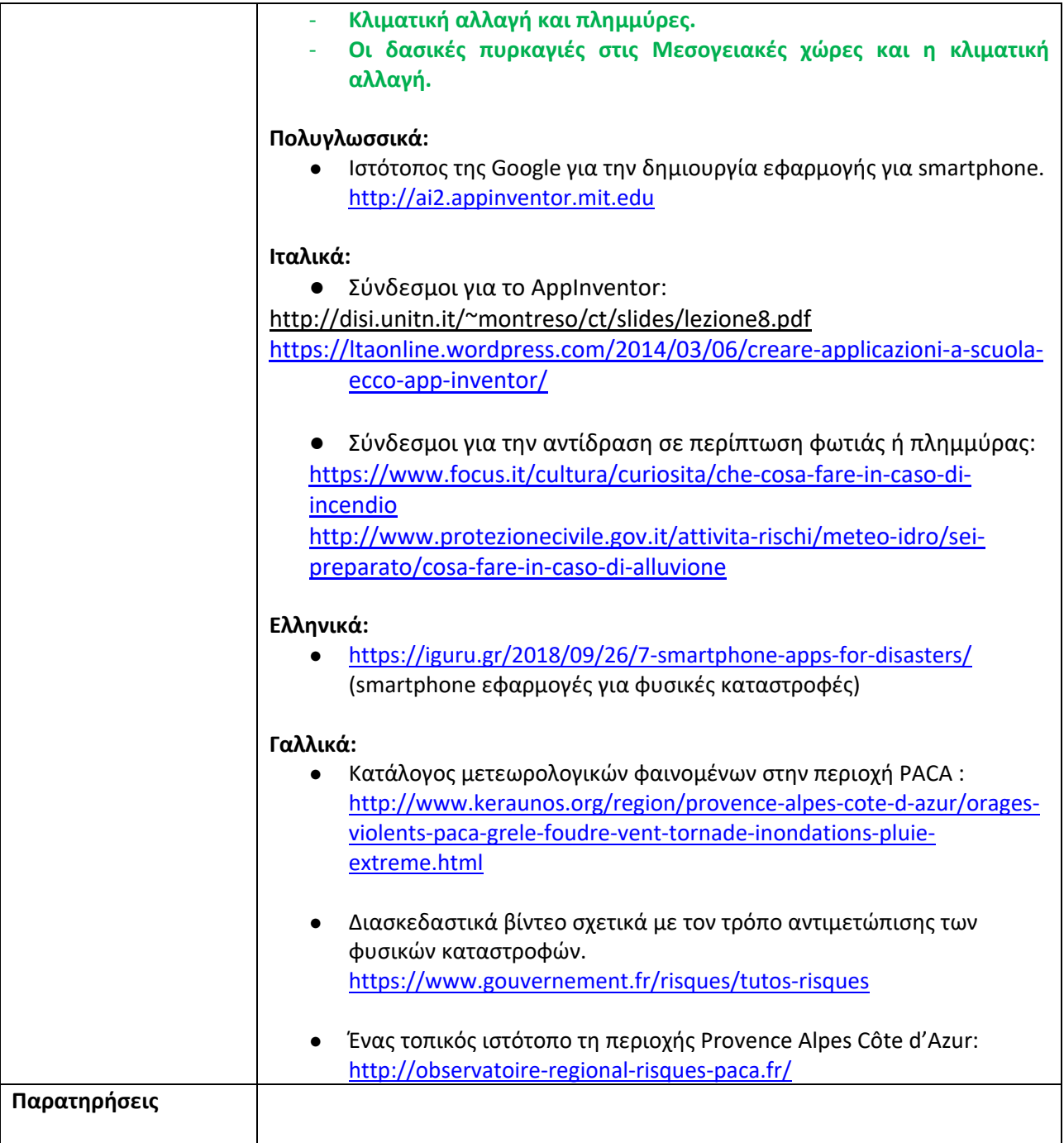

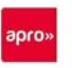

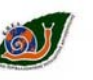

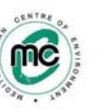

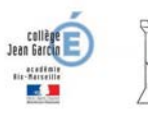

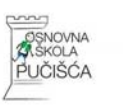

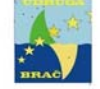

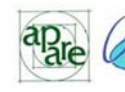

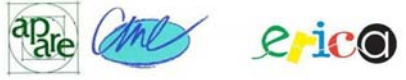

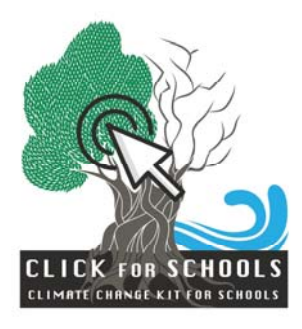

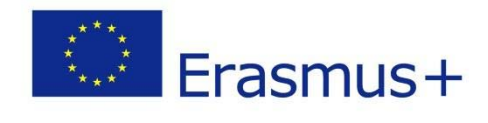

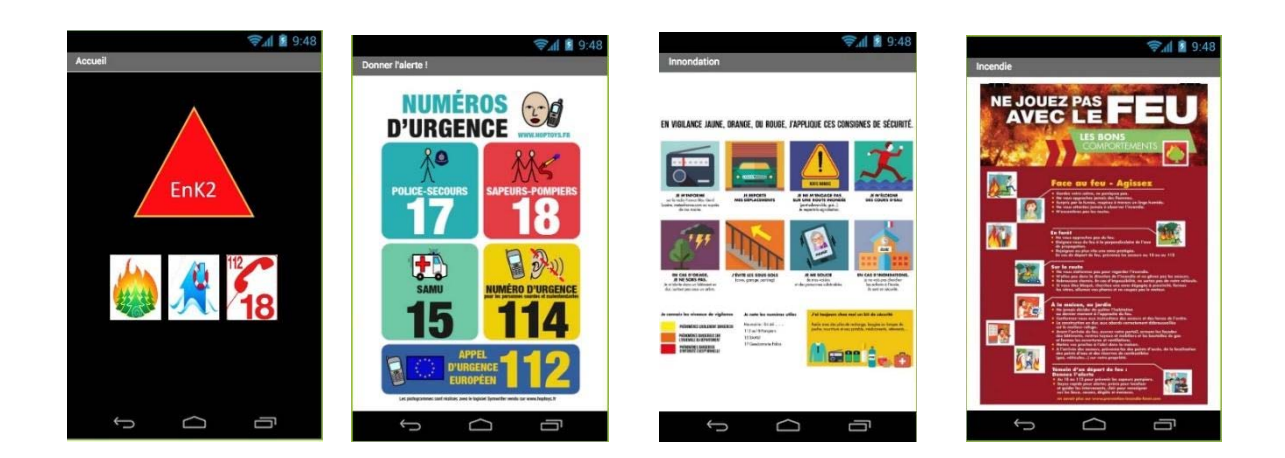

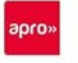

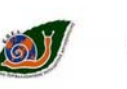

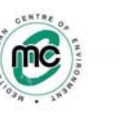

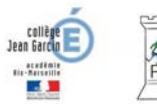

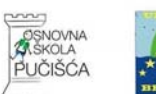

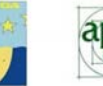

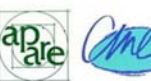

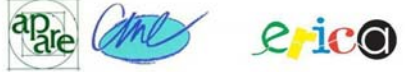